# 12.11.21 ФМ-4 Лекция 2 Автоматное программирование

### **Автоматное программирование (прод.)**

- **Примеры:** Гадание на кофейных зернах.
	- Программа управления лифтом.
- Верификация автоматных программ
- Коммуникационные протоколы
- Протокол чередования битов
- Модель программы управления полетом спутника qXz
- **Автоматные трансформации.** Протокол AAL-2
- Колония автономных роботов

# **Автоматное программирование 1.4. Примеры**

**<http://persons.iis.nsk.su/files/persons/pages/lift1.pdf>**

**<http://persons.iis.nsk.su/files/persons/pages/ctrlspacecraft.pdf>**

### **Пример 4. Гадание на кофейных зернах**

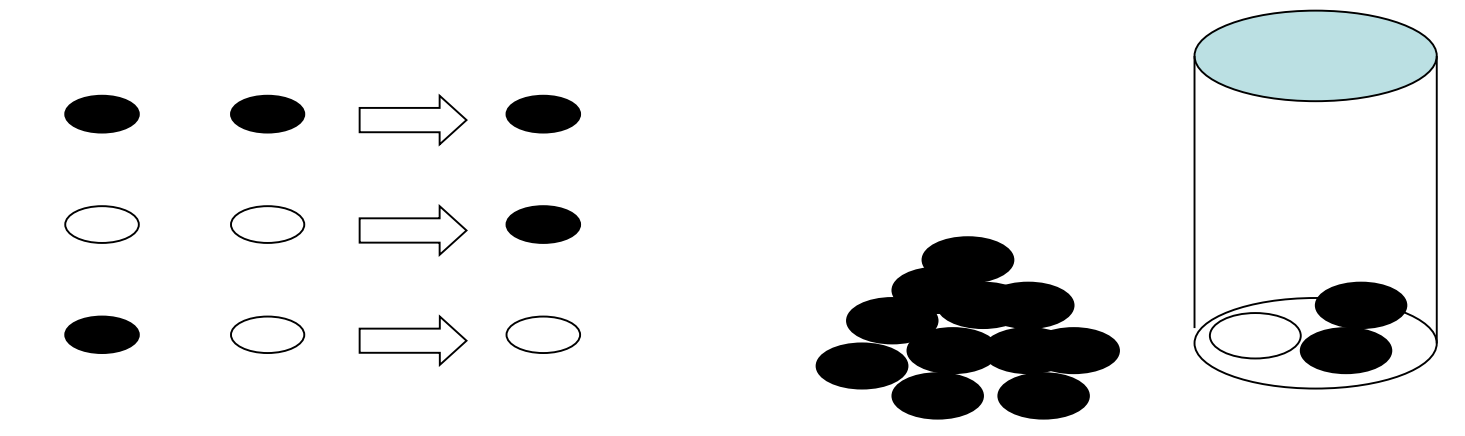

**Содержательное описание**. Зерна: черные и белые в стакане, который вначале не пуст. Запасная кучка черных зерен. Из стакана выбирается два зерна, одно возвращается. В конце останется одно зерно. Какое?

**Состояние**. **nat** b, w; //b — число черных зерен, w — число белых зерен

**Окружение**. Операция выбора пары зерен:

bb\_ww\_bw(**nat** b, w **:** #bb **:** #ww **:** #bw)

**pre** b+w  $\neq$  0 **pre** bb: b>1 **pre** ww: w>1 **pre** bw: b  $\neq$  0 & w  $\neq$  0 **недетерминированность**

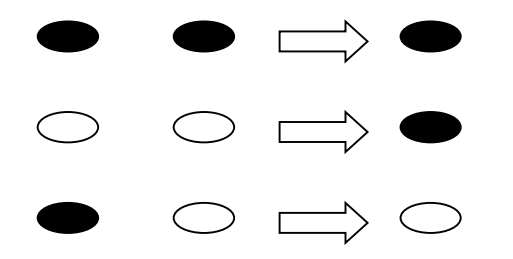

#### **Функциональные требования**

**Ф1:** (b, w) = (1, 0) Результат black **Выход**

- **Ф2:** (b, w) = (0, 1) Результат white **Выход**
- **Ф3:** Взятие двух черных → Вернуть один черный
- **Ф4: Взятие двух белых → Вернуть один черный**
- **Ф5:** Взятие белого и черного → Вернуть один белый

### **Уточнение требований**

 $\Phi$ 3: b > 1, Выбор двух черных  $\rightarrow$  b' = b - 1

**Ф4:**  $w > 1$ , Выбор двух белых  $\rightarrow w' = w - 2$ , b' = b + 1

 $\Phi$ 5: b > 0, w > 0, Выбор белого и черного  $\rightarrow$  b' = b - 1

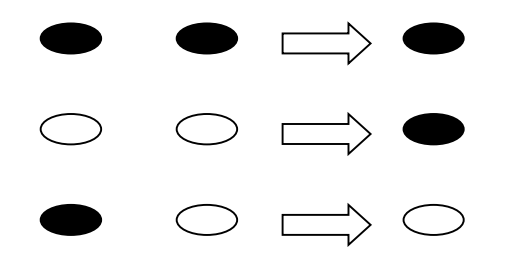

### **<u>Управляющие состояния.</u> step: inv**  $b + w \neq 0$ ;

bb: **inv** b>1; ww: **inv** w>1; bw: **inv** b  $\neq$  0 & w  $\neq$  0;

#### **Локальная программа**.

choice(**nat** b, w**:** #black **:** #white **:** #bb **:** #ww **:** #bw ) **pre** b+w  $\neq$  0 **pre** black: b=1 & w=0 **pre** white: b=0 & w=1 **pre** bb:  $b > 1$  **pre** ww:  $w > 1$  **pre** bw:  $b \neq 0$  &  $w \neq 0$ 

**process** Гадание( **:** #black **:** #white) **pre** b+w 0 { step**:** choice(b, w**:** #black **:** #white **:** #bb **:** #ww **:** #bw ) bb:  $b' = b - 1$  #step ww:  $w' = w - 2$ ,  $b' = b + 1$  #step

bw:  $b' = b - 1$  #step

```
hyper choice(nat b, w: #black : #white : #bb : #ww : #bw )
pre b+w \neq 0 pre black: b=1 & w=0 pre white: b=0 & w=1
pre bb: b > 1 pre ww: w > 1 pre bw: b \neq 0 & w \neq 0{ if (b=1 & w=0) #black
 else if (b=0 & w=1) #white
 else bb_ww_bw(b, w : #bb : #ww : #bw)
}
```
Дополнительное свойство на переменных состояния процесса:

(b' = b - 1 **or** b' = b + 1) & (w' = w **or** w' = w – 2)

Процесс всегда завершается.

Мера на состоянии процесса: **nat** m(**nat** b, w) = b + w;

 $\Gamma$ адание(nat b, w: #black : #white) pre b + w  $\neq$  0 **pre** black**:** ?????; **pre** white**:** ?????;

**process** Гадание(**nat** b, w**:** #black **:** #white) **pre**  $b + w \neq 0$ **pre** black**:** even(w); **pre** white:  $\rightarrow$  even(w);

# **Пример 5. Управление лифтом**

- **Содержательное описание**. *Лифт* установлен в
- здании с несколькими *этажами*. Этажи пронумерованы. Лифт либо *стоит* на одном из этажей с *открытой* или *закрытой дверью*, либо находится между этажами и *движется вверх* или *вниз*.
- На каждом этаже две *кнопки* вызова лифта для движения *вверх* и *вниз*. На *нижнем* этаже нет кнопки движения
- вниз, а на *верхнем* для движения вверх.
- Внутри *кабины лифта* кнопки с номерами этажей. *Нажатие кнопки* определяет остановку по прибытии лифта на соответствующий этаж.
- *Нажатые кнопки* на этажах и в кабине лифта
- определяют текущее множество *заявок* на обслуживание пассажиров лифта. В момент завершения *выполнения заявки* соответствующая кнопка отжимается.
- **R1:** Лифт движется в одном из направлений пока существуют заявки в этом направлении.
- При отсутствии заявок в обоих направлениях лифт *останавливается* на текущем этаже.
- По прибытии на этаж лифт либо останавливается на этаже, либо проходит мимо без остановки. Лифт останавливается при наличии заявки по данному этажу, но не в противоположном направлении движению лифта. *Решение об остановке* на этаже принимается заранее вблизи этажа по специальным датчикам.
- В случае остановки на этаже дверь лифта *открывается*. *Закрытие двери* лифта происходит через промежуток времени **Tdoor**, либо при нажатии кнопки «**закрыть дверь**» в кабине лифта. Если обнаружены помехи при закрытии дверей, они повторно открываются

**Объекты**. Лифт, этажи, кнопки на этажах и в лифте

**Операции лифта:** движение от текущего этажа,

остановка на этаже, открытие дверей стоящего на этаже лифта, закрытие дверей лифта.

**Состояние**. Текущий этаж, направление движения, нажатые кнопки на этажах и в лифте.

**Функциональные требования**.

**Ф1:** Если лифт остановлен и на текущем этаже нажимается кнопка (в лифте или на этаже), то двери лифта открываются.

**Ф2:** Если лифт остановлен и нажаты кнопки (в лифте или на этажах) и нет нажатых кнопок на текущем этаже, то лифт начинает движение в одном из направлений, где есть нажатые кнопки.

**Ф3:** Если двери лифта открыты, то через промежуток времени **Tdoor** или при нажатии кнопки «закрыть дверь» двери лифта закрываются.

### **Функциональные требования**.

- **Ф4:** Если двери лифта закрываются и обнаружены помехи при закрытии дверей или при нажатии кнопки «открыть дверь» то двери лифта снова открываются. **Ф5:** Если двери лифта закрыты (только что) и нет нажатых кнопок (в лифте и на этажах), то лифт стоит. **Ф6:** Если двери лифта закрыты (только что) и есть нажатые кнопки (в лифте или на этажах) на этажах кроме текущего, то лифт начинает движение в одном из направлений, где есть нажатые кнопки.
- **Ф7:** Если лифт движется вблизи очередного этажа и нет нажатых кнопок (в лифте и на этажах) в направлении движения лифта от текущего этажа, то на очередном этаже лифт останавливается.

### **Функциональные требования**.

- **Ф8:** Если лифт движется вблизи очередного этажа и есть нажатые кнопки (в лифте или на этажах) в направлении движения лифта после очередного этажа и для очередного этажа отжаты кнопка в лифте и кнопка на этаже в направлении по ходу лифта, то лифт пропускает очередной этаж.
- **Ф9:** Если лифт движется вблизи очередного этажа и есть нажатые кнопки на очередном этаже, то лифт
- останавливается на очередном этаже. Исключение: для
- кнопки в противоположном направлении при наличии других нажатых кнопок.

### **Стратегии**.

Минимизировать среднее время ожидания

### **Окружение**. Класс Лифт

**class** Лифт {

}

decision1( **:** #idle **:** #start **:** #open); decision2( **:** #idle **:** #start ); starting(); // лифт начинает движение из состояния покоя вверх или вниз stopping(); // вблизи этажа включается торможение для остановки на этаже check\_floor( **:** #move **:** #stop); //остановиться или проехать мимо **bool** near\_floor(); // = **true**, когда движущийся лифт // оказывается вблизи очередного этажа openDoor(); // реализуется открытие дверей лифта closeDoor(); // запускается процесс закрытия дверей лифта **bool** closeButton(); // = **true** при нажатии «закрыть дверь» **bool** closedDoor(); // = **true**, если закрытие дверей лифта завершено **bool** blockedDoor(); // = **true**, закрытие дверей лифта остановлено **//** поля и методы скрытой части класса: **type** DIR = **enum** (up, down, neutral); // тип состояния движения лифта DIR dir; // состояние движения лифта **type** FLOOR = first\_floor .. last\_floor; // тип номера этажа FLOOR floor; // номер этажа, мимо которого лифт проехал или на котором остановился **…**.

### **Состояние**. Объект класса Лифт. **Управляющие состояния** программы Lift:

idle**: inv** dir = neutral; // лифт стоит на этаже, двери закрыты start**: inv** dir ≠ neutral; // лифт начинает движение в напр. dir open; // лифт подошел к этажу или уже стоит на этаже

```
process Lift {
  idle  decision1( : #idle : #start : #open);
  start \rightarrow Movement( : #open);
  open  atFloor( : #idle : #start)
}
```
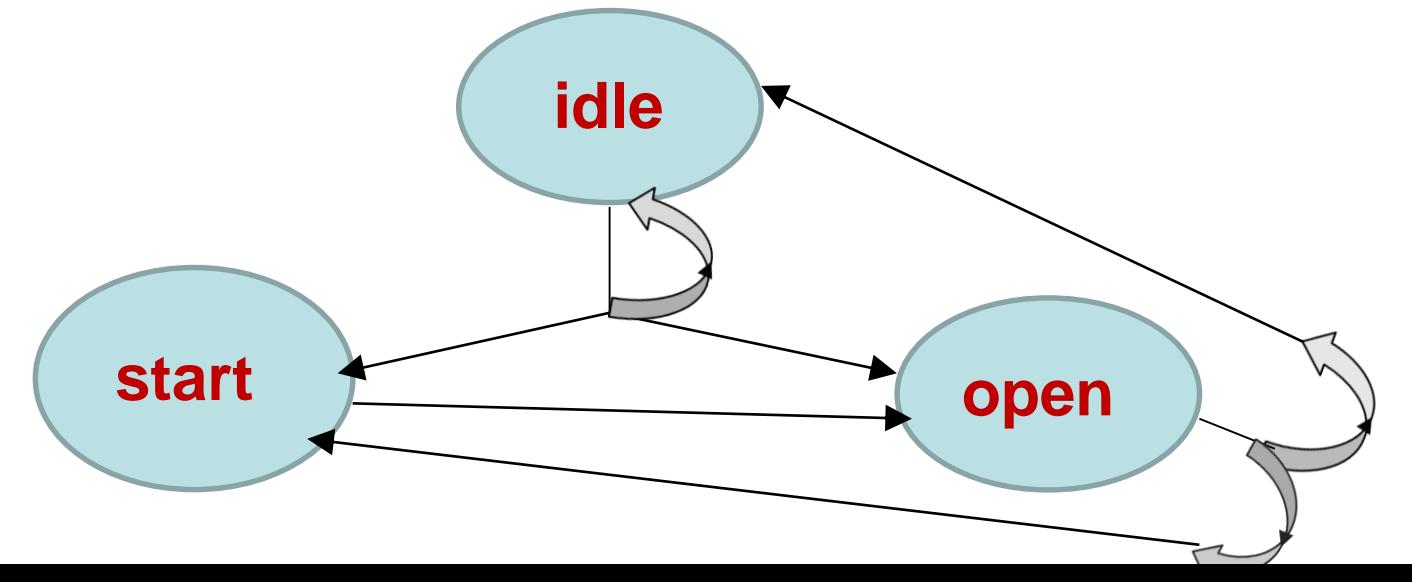

### **Управляющие состояния** программы Movement:

start**: inv** dir ≠ idle; // лифт начинает движение в направлении dir move**: inv** dir ≠ idle; // лифт движется в направлении dir stop**: inv** dir ≠ idle; // лифт движется, находясь вблизи этажа, // и начинает торможение, чтобы остановиться.

### **process** Movement( **:** #open) { start  $\rightarrow$  starting(), move; move, near\_floor() check\_floor( **:** #move **:** #stop);  $stop \rightarrow stopping(), open;$ }

### **Управляющие состояния** программы atFloor:

- open; // лифт стоит (или остановился) //на некотором этаже с закрытыми дверями
- opened; // двери лифта находится в полуоткрытом состоянии; //ожидается повторное открытие дверей
- close; // двери лифта закрывается

### **process** atFloor( **:** #idle **:** #start) {

- open openDoor(), **set** t, opened;
- opened, closeButton() or t ≥ Tdoor  $\rightarrow$  closeDoor(), close; close, closedDoor() decision2( **:** #idle **:** #start);
- close, blockedDoor()  $\rightarrow$  open;

}

# **Автоматная программа управления лифтом**

### **process** Lift {

}

- idle**:** decision1( **:** #idle **:** #start **:** #open);
- start**:** starting();
- move**: if** (near\_floor()) check\_floor( **:** #move **:** #stop); #move
- stop**:** stopping();
- open**:** openDoor(); **set** t;
- opened**: if** (closedButton() **or** t Tdoor) {closeDoor(); #close} #opened
- close**: if** (closedDoor()) decision2( **:** #idle **:** #start); **if** (blockedDoor()) #open; #close

**Реализация класса лифт type** BUTTONS = **array** (**bool**, FLOOR); BUTTONS Up, Down, Cab; Нажатие (press) и отжатие (release) кнопки: **process** Button(BUTTONS Buttons, **int** j) { Cycle: **if** (press) Buttons[j] = **true elsif** (release) Buttons[j] = **false**; #Cycle } При открытии двери лифта: Release() { Up[floor] = **false**; Down[floor] = **false**; Cab[floor] = **false**; } **Верификация и проверка свойств** Если на этаже j нажата одна из кнопок, то через определенное время лифт гарантированно подойдет к этажу j и откроет двери.

 $\Box$   $\forall$  FLOOR j. (Up[j]  $\lor$  Down[j]  $\lor$  Cab[j]) & ( $\Box$   $\lnot$  release)  $\Rightarrow$   $\Diamond$  floor = j & open

### **Верификация автоматных программ**

- Методы верификации Хоара-Флойда непригодны для
- дедуктивной верификации автоматных программ.
- Спецификация программы-процесса**:** инварианты управляющих состояний и общие инварианты в секциях состояний.
- Состояние автоматной программы -- набор переменных v. Текущий сегмент кода представим функцией v' = F(v), где v' – значение набора переменных в конце сегмента.
- 1. Сохранность общего инварианта Inv(v) в конце сегмента: Inv(v) & Sinv(v)  $\vdash$  Inv(F(v))

где Sinv(v) – инвариант управляющего состояния.

- 2. Истинность инварианта управляющего состояния М доказывается для каждого оператора перехода #М.
- 3. Отсутствие взаимной блокировки процессов (дедлоков).
- 4. Завершимость конечных процессов. **Samung Haranger Strutter** livelock
- Доказательство истинности всех инвариантов программыпроцесса и отсутствия дедлоков позволяет избежать многих ошибок, но не гарантирует полной корректности программы.

# **Автоматное программирование**

# **Протоколы. Автоматные трансформации**

**persons.iis.nsk.su/files/persons/pages/req\_k.pdf**

# **Коммуникационные протоколы**

*Протокол*  стандарт, определяющий взаимодействие двух или более объектов (*узлов*) соединение, аутентификацию, кодирование и передачу данных, …

*Коммуникационный протокол* – стандарт, определяющий правила передачи информации между двумя удаленными узлами

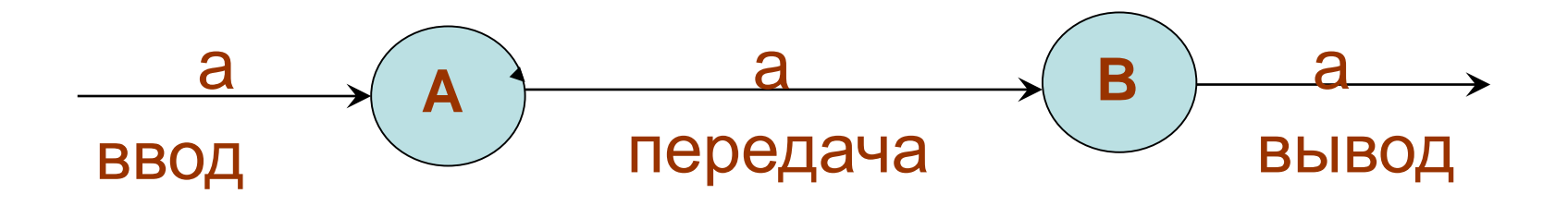

## **Пример 6. Протокол чередования битов**

#### **(Alternating Bit Protocol, ABP)**

- **Содержательное описание**. Передача данных через *ненадёжные* каналы связи. Процесс *передатчик* S вводит из внешнего окружения потенциально бесконечную последовательность блоков данных сообщением in(d), где d – блок данных. Передатчик S пересылает очередной блок d сообщением a(n, d), где n – номер блока, другому параллельно функционирующему процессу – *приемнику* R. Получив сообщение a(n, d), приемник R выводит блок d во внешнее окружение с помощью сообщения out(d). Каналы ненадежные: сообщения м.б. потеряны, но не испорчены. Передатчик ожидает подтверждения получения приемником очередного блока: получив сообщение b(n), передатчик посылает следующий блок. Если сообщение b(n) не получено по истечении времени Twait, очередной блок d посылается повторно.
- Протокол n-ABP. m номер блока. Синхронизирующий бит.

```
section { type Data;
          message a(nat, Data), b(nat);
}
process ABP { S || R }
section { message in(Data);
          bool sa; // непредсказуемо меняются во времени
          nat n = 0; time t; Data d
}
process S {… } 
section { message out(Data);
          bool sb; // непредсказуемо меняются во времени
          nat m = 0; Data d
}
process R {… }
```
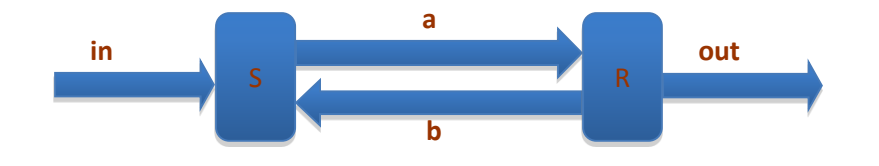

**section** { **type** Data; **message** a(**nat**, Data), b(**nat**); } **process** ABP() { S || R }

**process** S() { **process** R() { s1:  $in(d) \rightarrow$  #s2 r1:  $a(i, d) \rightarrow$  #r3 s2: **set** t  $\#s3$  r3:  $i = m \rightarrow out(d), m = m+1 \#r4$ s3: sa  $\rightarrow$  a(n, d) #s4 r3: #r4 s3:  $#s4$  r4:  $sb \rightarrow b(i) #r1$ s4: b(j),  $j = n \rightarrow n = n+1$  #s1 r4: #r1 s4: **t>Twait**  $\rightarrow$  #s2 }

```
Программа. process ABP() { S || R }
process S() {
 section { nat n = 0; bool sa; DATA d; time t}
 s1: receive in(d); 
 s2: set t; 
       if (sa) send a(n, d);
 s4: if (b(nat j) \& j = n) { n = n+1 #s1}
       if (t>Twait) #s2 else #s4
}
process R() {
   section {\mathbf{nat} \, \mathbf{m} = 0; bool sb }
 r1: receive a(nat i, DATA d);
       if (i = m) { send out(d); m = m+1 };
       if (sb) send b(i); 
       #r1
```
 $\{h = n+1 \text{ same} \mid n = -n, a m = m+1 - \text{Ha } m = -m \}$ 

Нужны ли детальные поименованные требования? Нужны более емкие требования.

**Ф1:** Всякий блок, введенный в Передатчике, должен быть через определенное конечное время доставлен и выведен Приемником. Проверяемость?

**Требование надежности Ф2:** В любой момент времени последовательность блоков, введенная в Передатчике должна совпадать с последовательностью блоков, выведенной в Приемнике, за возможным исключением последнего введенного блока.

**Требование достижимости Ф1':** Если в Передатчике введен блок с номером n, то через определенное конечное время блок с номером n должен быть доставлен и выведен Приемником.

## **Протокол скользящего окна**

Блоки посылаются друг за другом без ожидания подтверждения с записью в окно. Если требуется повторить передачу, этот блок берется из окна. Число блоков, посылаемых в текущий момент, регулируется размером окна. Заводится таймер на каждый блок

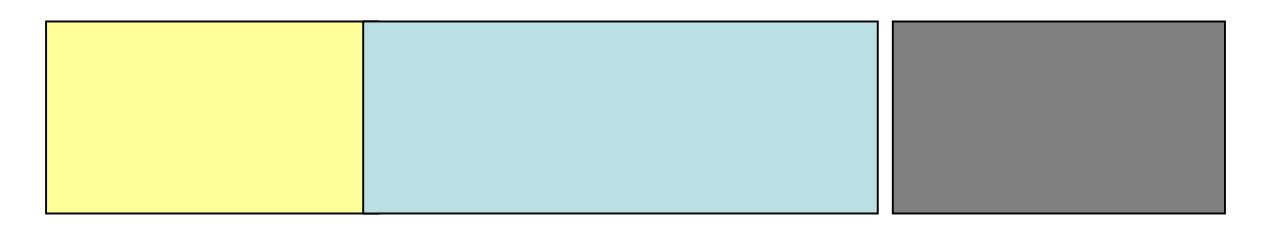

окно - круговой буфер блоков

# **Модель программы управления полетом спутника qXz**

Модельно-ориентированный подход (model-driven engineering)

*Слой* – независимая часть модели

Модель строится последовательным добавлением новых слоев

### **Пошаговое построение модели ПО**

- Модель бортовой программы управления спутником в виде набора слоев (аспектов).
- Модель простейшей системы управления
- Модель отказоустойчивой системы управления
- Модель управления летательным аппаратом ( + слои интеграции автоматического и ручного управления, мониторинга и защиты от несанкционированного доступа)
- Модель ПО космического аппарата (КА) + слои управления движением КА, поддержки работы служебных систем (энергообеспечение, терморегулирование и др.) и разнообразных сервисов, мониторинг всех процессов и подсистем КА, взаимодействие с наземным комплексом управления

# **Модель системы управления**

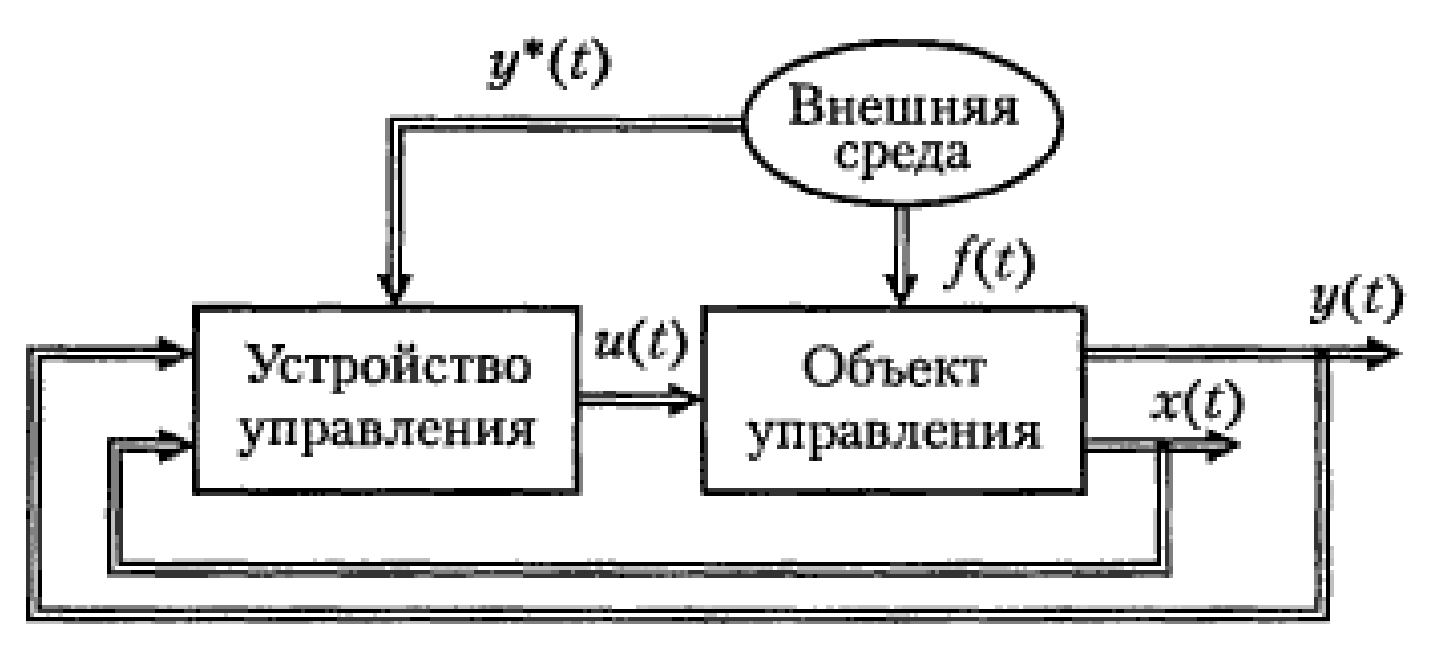

next(in)  $\rightarrow$  Step(in, s: s', com), control(com)

s – состояние системы управления Сообщение next(in) – запускает работу контроллера Step – очередной шаг работы контроллера control – управляющее воздействие на объект управления **wait T,** Step(in, s**:** s', com), control(com)

# **Отказоустойчивая модель системы управления**

run, next(in)  $\rightarrow$  Step(in, s: s', com: errC #alarm), control(com)

alarm Восстановление(s, errC **:** #run **:** err #exit)

### **Управляющие состояния**:

- run; // основной (штатный) режим работы контроллера alarm; // аварийный режим – восстановление exit; // аварийный выход из контроллера
- errC код ошибки
- s состояние системы управления
- Сообщение next(in) запускает работу контроллера
- Step очередной шаг работы контроллера
- control управляющее воздействие на объект управления =============================  $next(in) \rightarrow Step(in, s: s', com), control(com)$

# **Структура бортовой программы**

Сочетание жесткого и мягкого реального времени под управлением ОС реального времени. *Циклограмма* Штатный режим:

## **process** \_qXz {

ОсновнаяМиссия || УправлениеПолетом || Функционирование || Мониторинг || УправлениесЗемли

} *Интерфейс* от каждой подсистемы Функционирования. Жизнеобеспечение аппаратуры процесса ОсновнаяМиссия реализуется через интерфейсные объекты подсистем Функционирования. Реализация мониторинга требует нетривиальной

модификации всех других подсистем.

## **Модель процесса управления полетом**

В модели определяется *состояние*, локальные программы, *управляющие состояния* и описание процесса на языке правил.

**Состояние** процесса УправлениеПолетом.

S s; // состояние спутника: время, координата центра масс спутника в инерционной системе координат, направление полета, скорость и угловая скорость спутника на момент последнего сеанса навигации; S – тип переменной s

**time** Tw; // время ожидания следующего сеанса навигации

# **Модель процесса управления полетом**

### **Локальные программы.**

Ориентация( **:** s #out **:** s #run **:** errC #alarm) – определяет координаты спутника в инерциальной системе координат, направление полета, скорость и угловую скорость. Их значения формируются параметром-результатом s. При незначительном отклонении реализуется выход run, иначе out. Маневр(s **:** s', Tw **:** errC #alarm) – реализация маневра для выхода на целевую орбиту. Новое значение состояния

спутника s' учитывает изменения высоты и наклонения орбиты.

Коррекция(s **:** s', Tw **:** errC #alarm) – реализуется коррекция незначительного отклонения от орбиты.

Восстановление(s, errC **:** #start **:** err #exit) – на основе анализа текущего состояния спутника s и кода ошибки errC реализуется процесс восстановления штатного режима полета спутника. В ситуации, когда восстановление невозможно, реализуется выход exit с кодом ошибки err

#### **Управляющие состояния**:

- start начало очередного цикла ориентации спутника; out – спутник пока вне орбиты;
- run штатный режим движения спутника по орбите;
- alarm режим восстановления после аварийной ситуации; exit – внешний аварийный выход.

**Описание процесса** на языке правил.

- **process** УправлениеПолетом( **:** err #exit) {
	- start Ориентация(**:** s #out**:** s #run**:** errC #alarm);
	- out Маневр(s **:** s', Tw **:** errC #alarm), **wait** Tw, start;
	- run Коррекция(s **:** s', Tw **:** errC #alarm), **wait** Tw, start;

alarm Восстановление(s, errC **:** #start **:** err #exit)

} АИСТ-2Д

# **Автоматные трансформации**

# **1. Эквивалентные замены**

move(buf,  $x :$  buf',  $x'$ )  $\rightarrow$ move(buf, x**:** buf' #G**:** buf' #G**:** buf', x' #G); G:

# **2. Специализация**

 $H: S \rightarrow H1: inv e(x); S$  $H2$ : **inv**  $-e(x)$ ; S

# **3. Редукция суперпозиции**

H: B(s: s');  $C \rightarrow H$ : B(s: s') #K K**: inv** e(s); C

# **Пример 7. Протокол AAL-2**

### **[https://persons.iis.nsk.su/files/persons/pages/req\\_k.pdf](https://persons.iis.nsk.su/files/persons/pages/req_k.pdf)**

**Уровень адаптации 2** (*AAL type 2*) в асинхронном способе передачи данных ATM (*Asynchronous Transfer Mode*) для эффективной передачи низкоскоростных, коротких пакетов переменной длины в приложениях, чувствительных к задержкам.

### **Уровни передачи данных**:

- уровень конвергенции SSCS (*Service Specific Convergence Sublayer*)
- общий подуровень CPS (*Common Part Sublayer*)
- уровень ATM
- **SSCS**: пакеты переменной длины

**CPS**: блоки длиной 47 октетов, начальное поле **STF Схема:** получить пакет  $pd \rightarrow$  создать заголовок  $ph \rightarrow$ **ph + pd** дописать в последовательность блоков очередной блок с полем **STF** передать на уровень ATM **Особенности**: плотная упаковка, механизм сообщений, сброс незаполненного блока по таймеру, передача блока по запросу

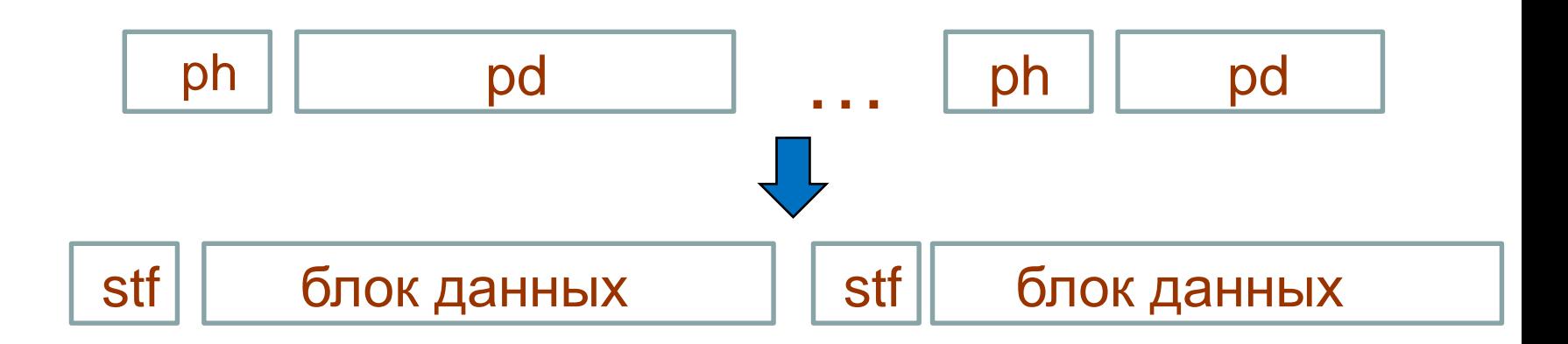

**Протокол AAL-2**

![](_page_37_Figure_2.jpeg)

### Пакеты переменной длины, блоки

#### **Требования надежности и достижимости**.

**Ф1:** В любой момент времени доставленная последовательность блоков должна совпадать информационно (за вычетом заголовков) с введенной последовательностью пакетов, за возможным исключением нескольких последних пакетов.

**Ф2:** Всякий введенный пакет должен быть быстро (менее чем за оговоренное время) доставлен при наличии запроса на доставку. Если ввод пакетов прерван, очередной блок дополняется нулями чтобы быть вовремя доставленным.

**Ф3:** Очередной блок выводится только при поступлении запроса на доставку.

Недопустимы потери быстродействия в протоколах

**Окружение**: CPSpacket(pd), SEND\_request, ATM\_data(block). Пакет и блок данных имеют тип DATA – список октетов: **type** OCTET = **byte**; **type** DATA = list(OCTET);

**Состояние**: DATA packs = nil, OCTET stf = ConstructSTF(0).

**Локалы**: DATA pd, block.

**Локальные программы.**

**pred** extract\_block(DATA packs**:** DATA block, packs') **pre** packs  $\geq 47$  **post** packs = block + packs' & len(block) = 47;

![](_page_39_Figure_5.jpeg)

### **Правила**: (1)

```
len(packs) < 47, CPSpacket(pd) \rightarrowset Timer CU,
   packs' = packs + ConstructCPS_PacketHeader(pd)+ pd;
```

```
len(packs) \geq 47, SEND request() \rightarrowextract_block(packs: block, packs'), 
   ATM_data(stf + block), 
   if (packs'≠nil) set_Timer_CU,
   stf' = ConstructSTF(min(len(packs'), 47));
```
 $0$  < len(packs) < 47, timer(), SEND\_request()  $\rightarrow$ ATM\_data(stf + fill(packs)), packs' = nil, stf' = ConstructSTF(0). H

**Трансформация 1**. Заменим packs на buf + ph + pd в требованиях (1). Корректность трансформации следует из того, что условие packs = buf + ph + pd всегда истинно.

**Состояние**: DATA buf  $=$  nil, ph  $=$  nil, pd  $=$  nil, OCTET stf = ConstructSTF(0)

**Локальные программы**. Меняется программа выделения очередного блока:

**pred** extract\_block(DATA buf, ph, pd**:** DATA buf', ph', pd') **pre** buf + ph + pd  $\geq 47$ 

**post** buf + ph + pd = buf' + ph' + pd' &  $len(buf')=47$ ;

![](_page_41_Picture_79.jpeg)

![](_page_41_Picture_6.jpeg)

#### **Правила**: (2)

 $len(buf + ph + pd) < 47$ , CPSpacket(pd')  $\rightarrow$ set Timer CU, buf' = buf + ph + pd, ph' = ConstructCPS\_PacketHeader(pd');

 $0$  < len(buf + ph + pd) < 47, timer(), SEND\_request()  $\rightarrow$  $ATM\_data(stf + fill(buf + ph + pd)),$ buf' = nil,  $ph' = nil$ ,  $pd' = nil$ ,  $stf' = ConstructSTF(0);$ 

 $len(buf + ph + pd) \ge 47$ , SEND\_request()  $\rightarrow$ extract\_block(buf, ph, pd**:** buf', ph', pd'), ATM\_data(stf + buf'), **if** (ph' + pd'  $\neq$  nil) set Timer CU,  $buf'' = nil;$ 

 $stf' = ConstructSTF(min(len(ph' + pd'), 47)).$ 

Применение трансформации редукции суперпозиции.

#### **Локальные программы**.

```
pred move(DATA buf, x: DATA buf', x')
 pre len(buf) \leq 47post buf' + x' = buf + x &
                 (len(buf + x) \ge 47 ? len(buf')=47 : x'=nil);
```
#### **Правила**: (3)

 $H \rightarrow \text{move}(\text{buf}, \text{ph}: \text{buf}', \text{ph}'), \text{move}(\text{buf}', \text{pd}: \text{buf}'', \text{pd}'), K;$  (3.1)

K, len(buf) < 47, CPSpacket(pd)  $\rightarrow$  (3.2) set\_Timer\_CU, ph = ConstructCPS\_PacketHeader(pd), H;

K,  $0$  < len(buf) < 47, timer(), SEND\_request()  $\rightarrow$  (3.3)  $ATM\_data(stf + fill(buf)),$ buf' = nil,  $ph'$  = nil,  $pd'$  = nil,  $stf'$  = ConstructSTF(0), H;

```
K, len(buf) = 47, SEND_request() \rightarrow (3.4)
   ATM_data(stf + buf), 
   if (ph + pd \neq nil) set Timer CU,
   buf' = nil; stf' = ConstructSTF(min(len(ph + pd), 47)), H.
```

```
hyper move(DATA buf, x: DATA buf' #1: 
                           DATA buf' #2: 
                           DATA buf', x' #3)
 pre len(buf) ≤ 47 // общее предусловие
 pre 1: len(buf+x) < 47 
 pre 2: len(buf + x) = 47pre 3: len(buf+x) > 47
 post 1: len(buf') < 47 & buf' = buf + xpost 2: len(buf') = 47 & buf' = buf + x
 post 3: len(buf') = 47 & buf + x = buf' + x' & x'≠nil;
```
![](_page_45_Figure_1.jpeg)

x'

**Трансформация 2**. В требовании (3.1) заменим вызовы

программы move на эквивалентные вызовы гиперфункций.

**Трансформация 3**. Введем новые управляющие состояния с инвариантами:

PART**: inv** len(buf) < 47 & ~ph & ~pd;

**B1: <b>inv** len(buf) = 47 & ~ph & ~pd; // ph и pd полностью переписаны

B2**: inv** len(buf) = 47 & ~ph; // ph полностью переписан

B3**: inv** len(buf) = 47 & ph'≠nil; // ph переписан частично

**Трансформация 4**. Проведем специализацию требования (3.4) для управляющих состояний B1, B2 и B3, а также требований (3.2) и (3.3) для управляющего состояния PART.

**Трансформация 5**. Проведем уточнение итоговых управляющих состояний во всех требованиях

### **Правила**: (4)

PART, CPSpacket(pd)  $\rightarrow$ 

set\_Timer\_CU, ph = ConstructCPS\_PacketHeader(pd), H;

- H move(buf, ph**:** buf' #G **:** buf' #B2**:** buf', ph' #B3);
- G move(buf, pd**:** buf' #PART **:** buf' #B1 **:** buf', pd' #B2);
- PART, buf≠nil, timer(), SEND\_request()  $\rightarrow$  $ATM\_data(stf + fill(buf)),$

 $buf' = nil, stf' = ConstructSTF(0), PART;$ 

B1, SEND\_request()  $\rightarrow$  ATM\_data(stf + buf),

 $buf' = nil; stf' = ConstructSTF(0), PART;$ 

- B2, SEND\_request()  $\rightarrow$  ATM\_data(stf + buf); set\_Timer\_CU, buf' = nil; stf' = ConstructSTF(min(len(pd), 47)),  $G$ ;
- B3, SEND\_request()  $\rightarrow$  ATM\_data(stf + buf), set\_Timer\_CU, buf' = ph; stf' = ConstructSTF(min(len(ph + pd), 47)),  $G$ .

```
process transfer() {
 PART: inv len(buf) < 47 & ~ph & ~pd;
           if (CPSpacket(pd)) {
              set Timer CU();
              ph = ConstructCPS_PacketHeader(pd);
              move(buf, ph : buf' #G: buf' #B2 : buf', ph' #B3)
G: inv len(buf) < 47 & ~ph;
              move(buf, pd : buf #PART: buf' #B1: buf', pd' #B2)
           } else if (buf≠nil & timer() & SEND_request()) {
              send ATM_data(stf + fill(buf));
              buf = nil; stf = ConstructSTF(0) #PART
           }
B1: inv len(buf) = 47 &~ph & ~pd;
           receive SEND_request();
           send ATM_data(stf + buf); stf' = ConstructSTF(0);
           buf =nil #PARTB2: inv len(buf) = 47 &~ph;
           receive SEND request();
           send ATM_data(stf + buf); set_Timer_CU();
           buf =nil; stf' = ConstructSTF(min(len(pd), 47)) #GB3: inv len(buf) = 47 & ph≠nil;
           receive SEND_request();
           send ATM_data(stf + buf); set_Timer_CU();
           buf = ph; stf' = ConstructSTF(min(len(ph + pd), 47)); \#G
```
}

# **8. Колония автономных роботов**

- Площадка размера NxN с непреодолимыми стенками. *E1: Объект A* – параллелепипед с квадратной базой
- *E2: Объект-цель B* цилиндр с диаметром Rb, высотой Hb.
- *E3: Роботы C1, C2 , … Ck* цилиндрической формы **E4:** Все объекты расположены на плоскости своим основанием. Роботы расположены произвольно.
- **Цель** переместить объект A до касания цели B

<http://naturalrobotics.group.shef.ac.uk/supp/2012-004/>